# МИНИСТЕРСТВО НАУКИ И ВЫСШЕГО ОБРАЗОВАНИЯ РОССИЙСКОЙ ФЕДЕРАЦИИ

# ФЕДЕРАЛЬНОЕ ГОСУДАРСТВЕННОЕ БЮДЖЕТНОЕ ОБРАЗОВАТЕЛЬНОЕ УЧРЕЖДЕНИЕ ВЫСШЕГО ОБРАЗОВАНИЯ «РЯЗАНСКИЙ ГОСУДАРСТВЕННЫЙ РАДИОТЕХНИЧЕСКИЙ УНИВЕРСИТЕТ ИМЕНИ В.Ф. УТКИНА»

Кафедра «Космические технологии»

«СОГЛАСОВАНО»

Заведующий кафедрой КТ С.И. Гусев 2021 г.

**УТВЕРЖДАЮ»** Прорежтор РОПиМД А.В. Корячко 2021 г

# РАБОЧАЯ ПРОГРАММА дисциплины Б1.В.11 «Мультимедийные технологии»

Направление подготовки - 09.03.01 «Информатика и вычислительная техника»

ОПОП академического бакалавриата «Системный анализ и инжиниринг информационных процессов»

> Квалификация (степень) выпускника - бакалавр Форма обучения - очная

> > Рязань 2021

# ЛИСТ СОГЛАСОВАНИЙ

Рабочая программа «Мультимедийные технологии» является составной частью основной профессиональной образовательной программы «Системный анализ и инжиниринг информационных процессов» по направлению 09.03.01 «Информатика и вычислительная техника», разработанной в соответствии с рекомендациями Минобрнауки России.

Разработчики:

газрадот тики.<br>доцент каф. КТ  $\frac{f}{f}$  Н.В. Акинина

Программа рассмотрена и одобрена на заседании кафедры КТ «28» мая 2021 г., протокол № 7.

Заведующий кафедрой «Космические технологии»  $\sqrt{\frac{1}{1-\frac{1}{1-\frac{1$ 

# 1. ЦЕЛЬ И ЗАДАЧИ ОСВОЕНИЯ ДИСЦИПЛИНЫ

Цель дисциплины - приобретение базовых знаний и умений в соответствии с Федеральным государственным образовательным стандартом и формирование у будущих специалистов знаний по вопросам построения современных мультимедийных технологий и навыков при разработке мультимедийных приложений и при создании мультимедийных продуктов и презентаций.

#### Залачи:

изучить современные мультимедийные продукты,

рассмотреть каналы восприятия информации органами чувств человека и использование их для представления презентации,

изучить принципы и этапы создания презентации.  $\equiv$ 

ознакомиться и применить программное обеспечение для сбора обработки, хранения и демонстрации содержимого программных продуктов.

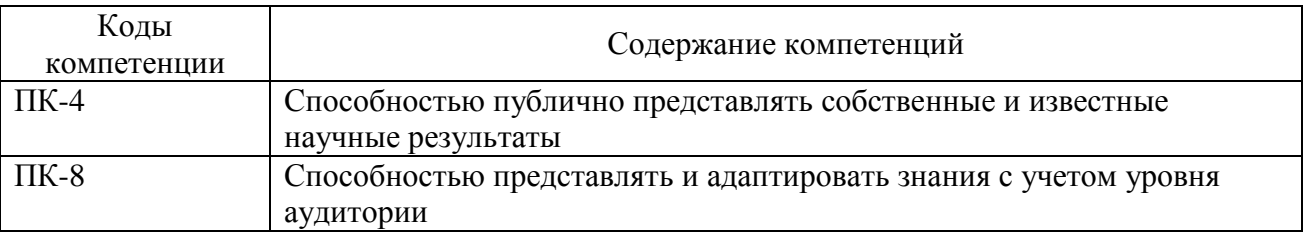

### Перечень планируемых результатов обучения по дисциплине

Процесс изучения дисциплины направлен на формирование следующих компетенций в соответствии с ФГОС ВО, ОПОП (при наличии) по данному направлению подготовки, а также компетенций (при наличии), установленных университетом.

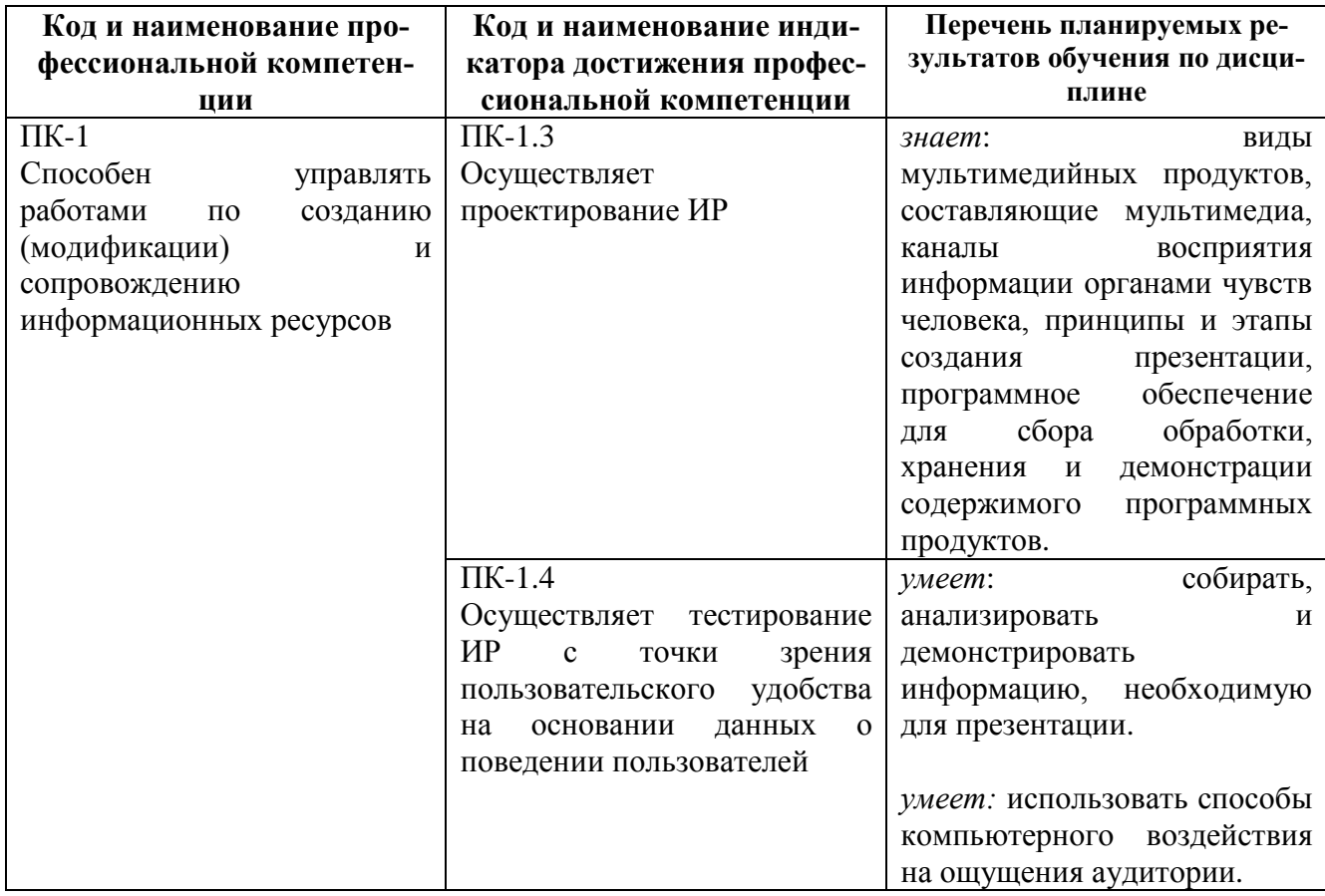

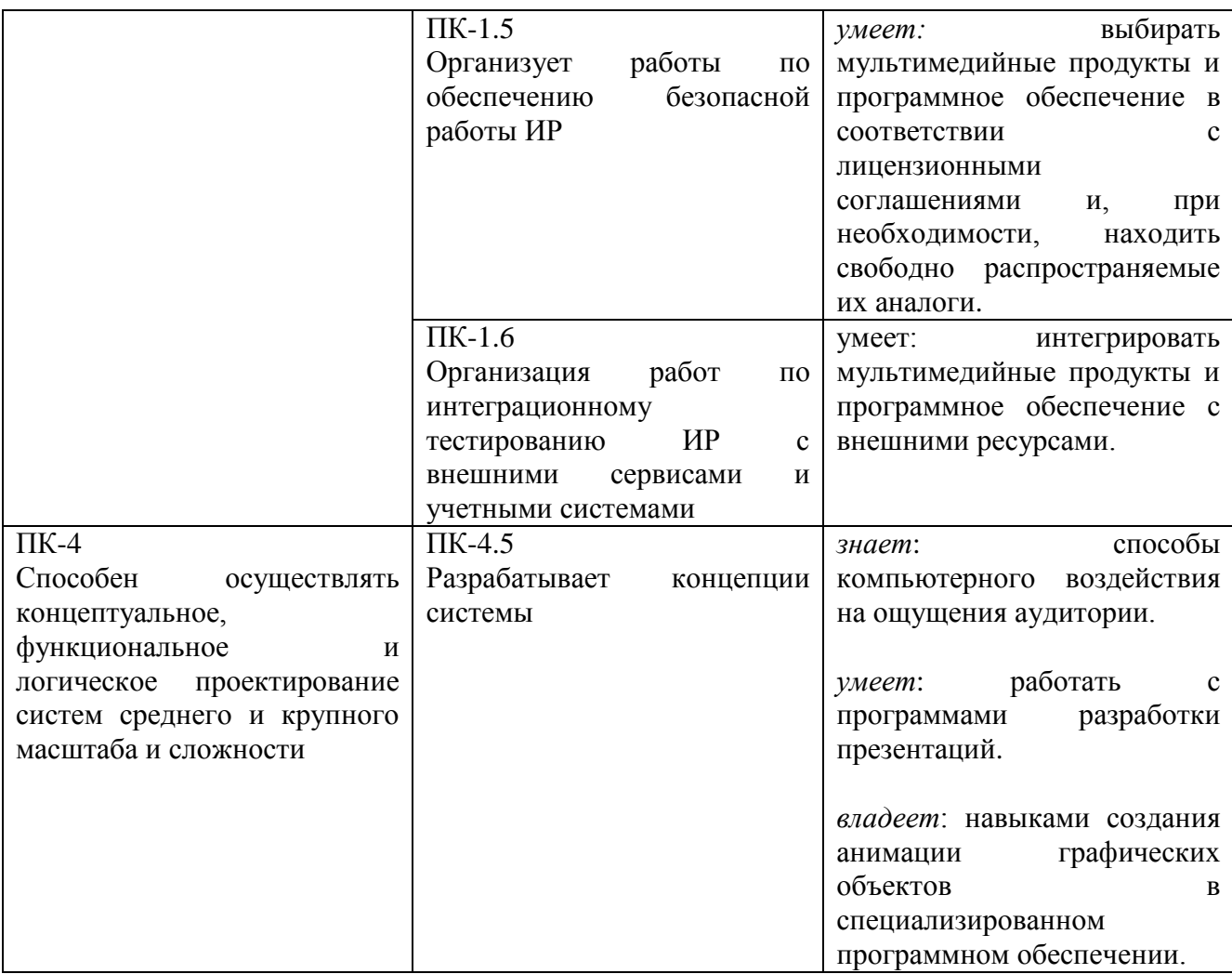

## **2. Место дисциплины в структуре ОПОП**

Дисциплина «Мультимедийные технологии» относится к дисциплинам Блока 1 «Дисциплины (модули)» обязательной части, формируемой участниками образовательных отношений, профессиональной образовательной программы (далее – образовательной программы) бакалавриата «Системный анализ и инжиниринг информационных процессов» направления 09.03.01 «Информатика и вычислительная техника».

Студенты, обучающиеся по данному курсу должны: иметь навыки использования ПЭВМ.

Дисциплина «Мультимедийные технологии» является основой для дальнейшего изучения дисциплин и подготовки выпускной работы.

## **3. СТРУКТУРА И СОДЕРЖАНИЕ ДИСЦИПЛИНЫ**

**3.1. Объем дисциплин дисциплины** по семестрам (курсам) и видам занятий в зачетных единицах с указанием количества академических часов, выделенных на контактную работу обучающихся с преподавателем (по видам занятий) и на самостоятельную работу обучающихся.

Общая трудоемкость дисциплины составляет 3 зачетные единицы (108 часа).

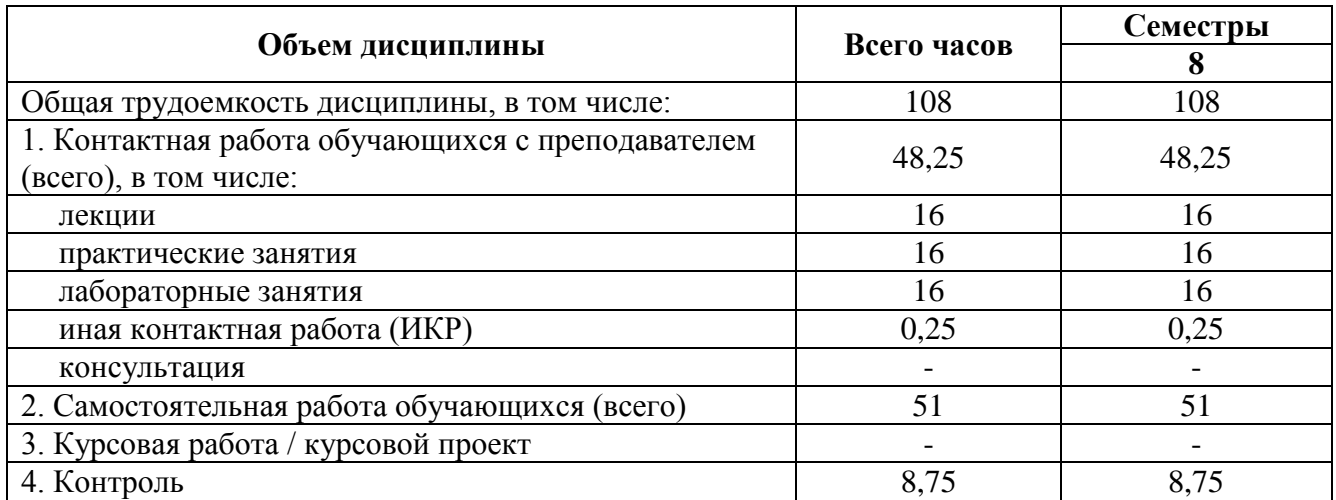

**3.2. Разделы дисциплины и трудоемкость по видами учебных занятий (в академических часах)**

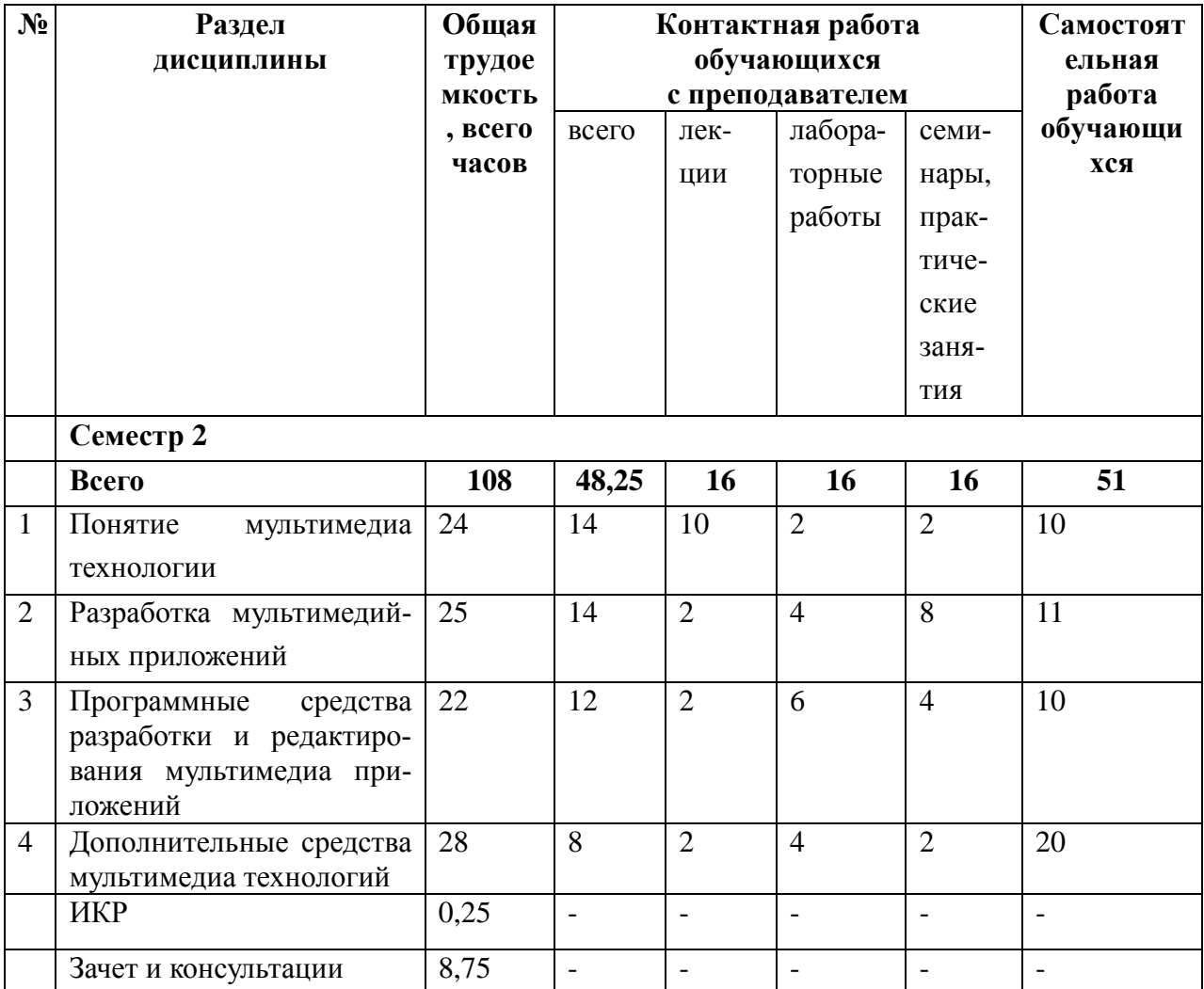

# **3.3 Содержание дисциплины**

**Лекционные занятия**

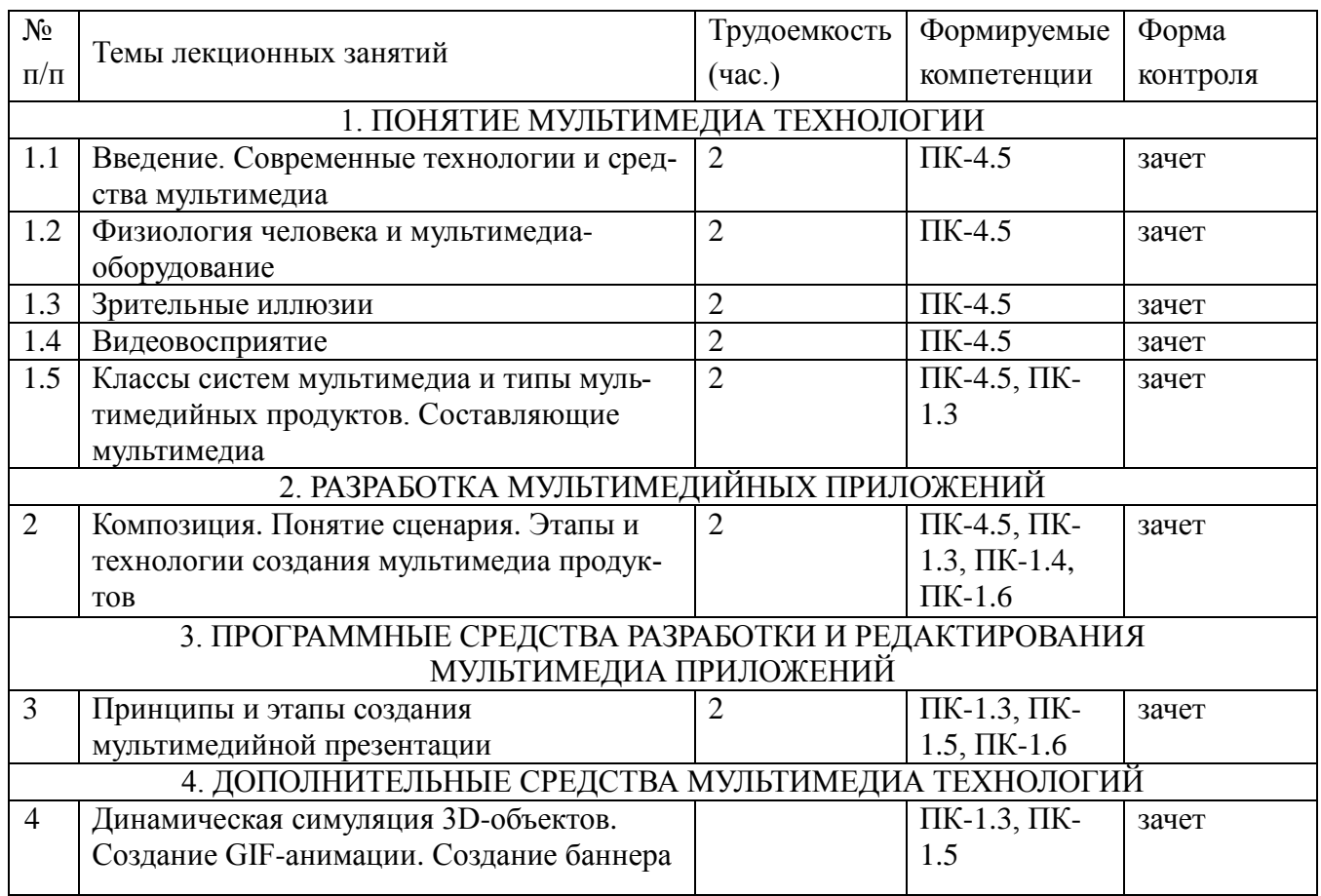

# **Самостоятельная работа**

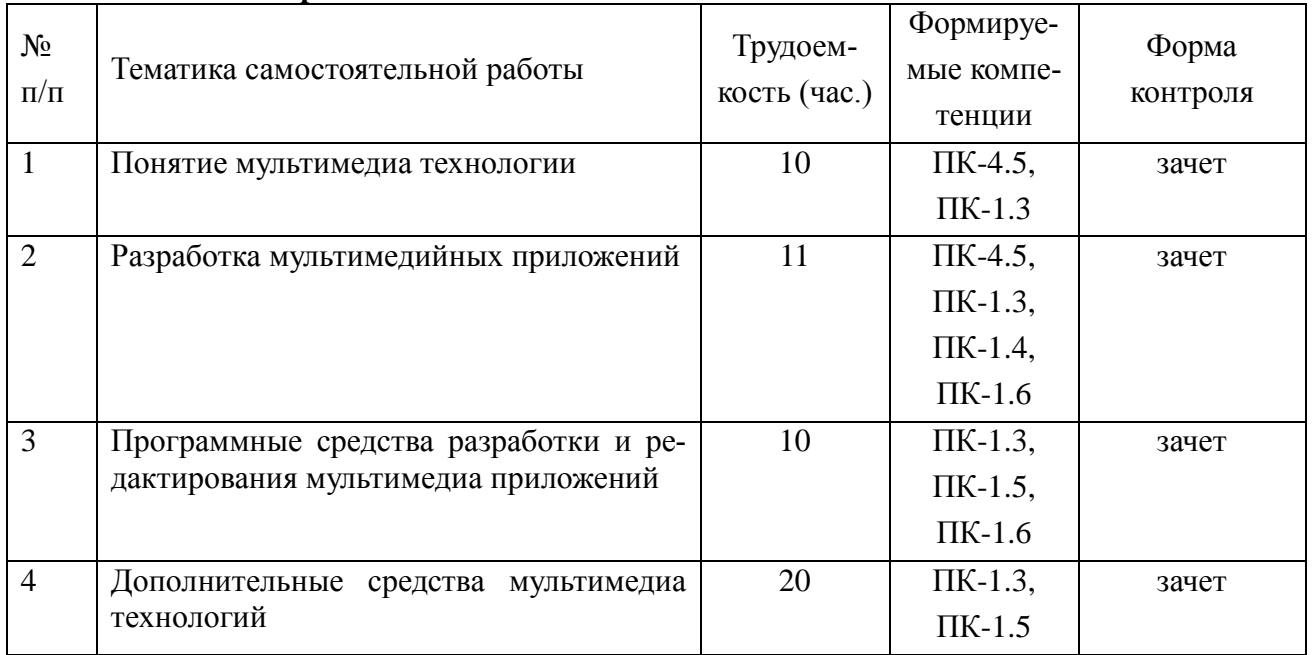

# **Лабораторные работы и практические занятия**

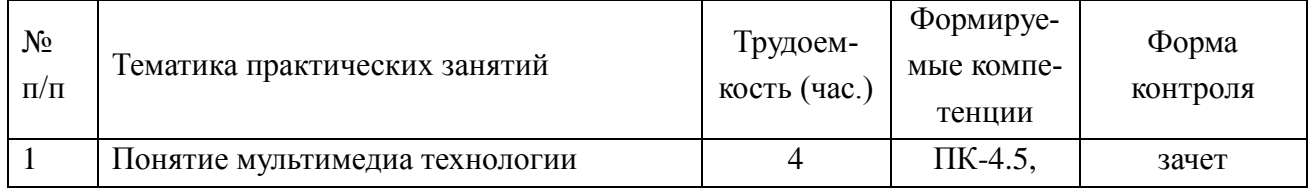

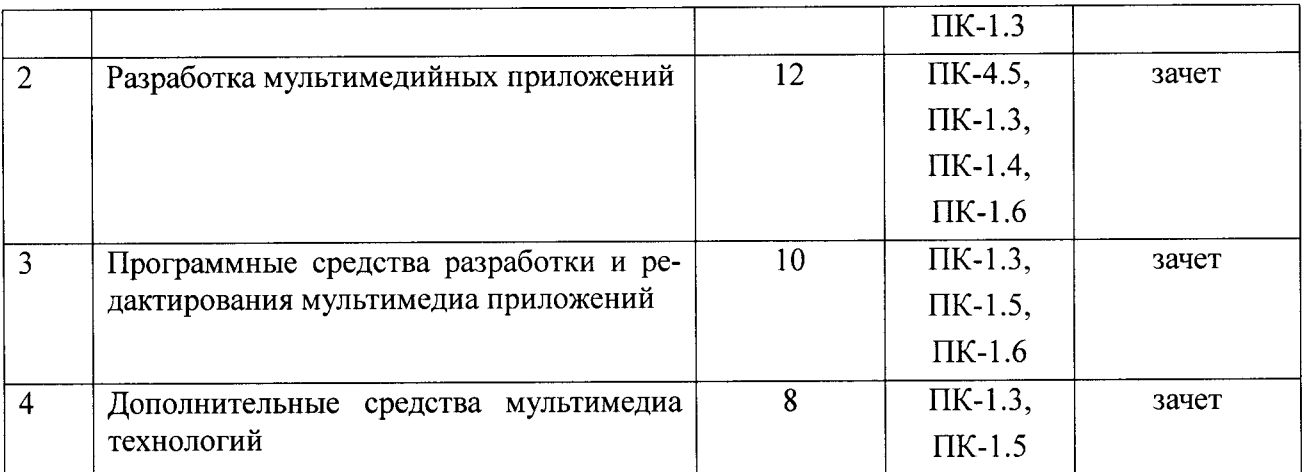

### 4. УЧЕБНО-МЕТОДИЧЕСКОЕ ОБЕСПЕЧЕНИЕ ДИСЦИПЛИНЫ

#### 4.1. Основная литература

1. Крапивенко А. В. Технологии мультимедиа и восприятие ощущений. Учебное посо- $6He. - 2012...$ 

2. Шлыкова О.В. Культура мультимедиа: Уч. пособие для студентов. М.: ФАИР ПРЕСС, 2004.

3. Казанцев О.В., Никитин И.К. Методы и средства Мультимедиа. Звук. Методические указания. - МАИ, 2011, 90 с.

4. Голицына О.Л., Максимов Н.В., Партыка Т.Л., Попов И.И. Информационные технологии: Учебник. - М.: Форум: ИНФА-М. 2006. - С. 513-538.

#### 4.2. Дополнительная литература

1. Физиология человека: учеб. пособие / Под ред. А.А. Семеновича. Минск: Высшая школа, 2007.

#### ПРОВЕДЕНИЯ ПРОМЕЖУТОЧНОЙ **ОЦЕНОЧНЫЕ МАТЕРИАЛЫ** ДЛЯ  $\mathbf{5}$ . АТТЕСТАЦИИ ОБУЧАЮЩИХСЯ ПО ДИСЦИПЛИНЕ

Оценочные материалы приведены в приложении к рабочей программе дисциплины (см. документ «Оценочные материалы по дисциплине «Мультимедийные технологии»).

## 6. ПЕРЕЧЕНЬ РЕСУРСОВ ИНФОРМАЦИОННО-ТЕЛЕКОММУНИКАЦИОННОЙ СЕ-ТИ «ИНТЕРНЕТ», НЕОБХОДИМЫХ ДЛЯ ИЗУЧЕНИЯ ДИСЦИПЛИНЫ

#### 6.1. Перечень электронно-библиотечных систем

1. Электронно-библиотечная система «IPRbooks», режим доступа - с любого компьютера РГРТУ без пароля, из сети интернет по паролю. - URL: https://iprbookshop.ru/.

2. Электронно-библиотечная система «Лань», режим доступа - с любого компьютера РГРТУ без пароля. - URL: https://e.lanbook.com/.

3. Электронно-библиотечная система РГРТУ, режим доступа - свободный доступ из корпоративной сети РГРТУ, доступ из сети Интернет по паролю. - URL: http://elib.rsreu.ru.

#### 6.2. Перечень информационных справочных систем

1. Информационно-правовой портал ГАРАНТ.РУ [Электронный ресурс]. - URL: http://www.garant.ru . - Режим доступа: свободный доступ.

2. Справочная правовая система КонсультантПлюс [Электронный ресурс]. – URL: <http://www.consultant.ru/online/>. – Режим доступа: свободный доступ (будние дни – 20.00 -24.00, выходные и праздничные дни – круглосуточно)

### **6.3. Перечень профессиональных баз данных**

1. База данных научных публикаций eLIBRARY.RU [Электронный ресурс]. – URL: [http://elibrary.ru](http://elibrary.ru/) . – Режим доступа: доступ по паролю.

2. База данных научных публикаций ScienceDirect (издательство Elsevier) [Электронный ресурс]. - URL:<https://www.sciencedirect.com/> . – Режим доступа: доступ по паролю.

## **6.4. Прочие электронные ресурсы**

Онлайн-курс «Компьютерная графика: основы» на платформе «Stepik», режим доступа – регистрация с персонального компьютера. – URL:<https://stepik.org/course/419/>

Онлайн-курс «Виртуальная реальность. VR-интенсив», режим доступа – регистрация с персонального компьютера. – URL: [https://stepik.org/course/4566/](https://stepik.org/course/4566/syllabus)

# **7. МЕТОДИЧЕСКИЕ УКАЗАНИЯ ДЛЯ ОБУЧАЮЩИХСЯ ПО ОСВОЕНИЮ ДИСЦИ-ПЛИНЫ**

### *Работа студента на лекции*

Только слушать лекцию и записывать за лектором все, что он говорит, недостаточно. В процессе лекционного занятия студент должен выделять важные моменты, выводы, анализировать основные положения. Прослушанный материал лекции студент должен проработать. От того, насколько эффективно он это сделает, зависит и прочность усвоения знаний, и, соответственно, качество восприятия предстоящей лекции, так как он более целенаправленно будет её слушать. Необходим систематический труд в течение всего семестра.

При написании конспекта лекций следует придерживаться следующих правил и рекомендаций.

1. Конспект нужно записывать «своими словами» лишь после того, как излагаемый лектором тезис будет вами дослушан до конца и понят.

2. При конспектировании следует отмечать непонятные, на данном этапе, места; записывать те пояснения лектора, которые показались особенно важными.

3. При ведении конспекта рекомендуется вести нумерацию разделов, глав, формул (в случае, если лектор не заостряет на этом внимание); это позволит при подготовке к сдаче экзамена не запутаться в структуре лекционного материала.

4. Рекомендуется в каждом более или менее законченном пункте выразить свое мнение, комментарий, вывод.

При изучения лекционного материала у студента могут возникнуть вопросы. С ними следует обратиться к преподавателю после лекции.

В заключение следует отметить, что конспект каждый студент записываете лично для себя. Поэтому конспект надо писать так, чтобы им было удобно пользоваться.

## *Подготовка к лабораторным работам*

Главные задачи лабораторного практикума таковы:

1) применение теоретических знаний по управлению восприятия информации;

2) освоение программных продуктов по работе с мультимедиа;

3) приобретения умения подготовки проекта к представлению публике.

Все изучаемые программные продукты находятся в свободном доступе, так что студентам рекомендуется устанавливать ПО на своих персональных компьютерах для отработки навыков или углубления в функционал программы.

Ход лабораторной работы изложен в методических указаниях.

После выполнения лабораторной работы необходимо согласовать полученные результаты с преподавателем.

Важным этапом также является защита лабораторной работы. В процессе защиты студент отвечает на вопросы преподавателя. От того, насколько тщательно студент готовился к защите лабораторной работы во многом зависит и конечный результат его обучения.

#### *Подготовка к сдаче зачета*

Зачет – форма промежуточной проверки знаний, умений, навыков, степени освоения дисциплины.

Главная задача зачета состоит в том, чтобы у студента из отдельных сведений и деталей составилось представление об общем содержании соответствующей дисциплины, стала понятной методика предмета, его система. Готовясь к зачету, студент приводит в систему знания, полученные на лекциях, на лабораторных занятиях, разбирается в том, что осталось непонятным, и тогда изучаемая им дисциплина может быть воспринята в полном объеме с присущей ей строгостью и логичностью, ее практической направленностью.

На зачете оцениваются:

1) понимание и степень усвоения теории;

2) методическая подготовка;

3) знание фактического материала;

4) знакомство с основной и дополнительно литературой, а также с современными публикациями по данному курсу;

5) логика, структура и стиль ответа, умение защищать выдвигаемые положения.

Студенту важно понять, что самостоятельность предполагает напряженную умственную работу. Невозможно предложить алгоритм, с помощью которого преподаватель сможет научить любого студента успешно осваивать науки. Нужно, чтобы студент ставил перед собой вопросы по поводу изучаемого материала, которые можно разбить на две группы:

1) вопросы, необходимые для осмысления материала в целом;

2) текущие вопросы, которые возникают при детальном разборе материала.

Студент должен их ставить перед собой при подготовке к зачету, и тогда на подобные вопросы со стороны преподавателя ему несложно будет ответить.

Подготовка к зачету не должна ограничиваться беглым чтением лекционных записей, даже, если они выполнены подробно и аккуратно. Механического заучивания также следует избегать, поскольку его нельзя назвать учением уже потому, что оно создает внутреннее сопротивление какому бы то ни было запоминанию и, конечно уменьшает память. Более надежный и целесообразный путь – это тщательная систематизация материала при вдумчивом повторении, запоминании формулировок, установлении внутрипредметных связей, увязке различных тем и разделов.

В течение семестра проводятся консультации. Их цель – дать ответы на вопросы, возникшие в ходе самостоятельной подготовки. Здесь студент имеет полную возможность получить ответ на все неясные ему вопросы.

#### **8. ПЕРЕЧЕНЬ ИНФОРМАЦИОННЫХ ТЕХНОЛОГИЙ, ИСПОЛЬЗУЕМЫХ ПРИ ОСУ-ЩЕСТВЛЕНИИ ОБРАЗОВАТЕЛЬНОГО ПРОЦЕССА ПО ДИСЦИПЛИНЕ, ВКЛЮЧАЯ ПЕРЕЧЕНЬ ПРОГРАММНОГО ОБЕСПЕЧЕНИЯ И ИНФОРМАЦИОННЫХ СПРА-ВОЧНЫХ СИСТЕМ**

- 1. Облачный сервис для создания интерактивных презентаций (© Prezi Inc., 2009-2017, http://prezi.com).
- 2. ПО для записи с экрана, монтажа и редактирования видеопотока. (© VirtualDub, 2013- 2017, http:/virtualdub.org/).
- 3. ПО для создания трехмерной компьютерной графики (© Blender Foundation, 1995-2017, http://blender.org).
- 4. Растровый графический редактор (© GNOME Foundation, 1995-2017, [http://gimp.org\)](http://gimp.org/).

5. Облачный сервис для создания инфографики (© Piktochart, 2011-2017, http://piktochart.com).

# **9. ОПИСАНИЕ МАТЕРИАЛЬНО-ТЕХНИЧЕСКОЙ БАЗЫ, НЕОБХОДИМОЙ ДЛЯ ОСУЩЕСТВЛЕНИЯ ОБРАЗОВАТЕЛЬНОГО ПРОЦЕССА ПО ДИСЦИПЛИНЕ**

Для освоения дисциплины необходимы следующие материально-технические ресурсы:

1) аудитория для проведения лекционных и практических занятий, групповых и индивидуальных консультаций, текущего контроля, промежуточной аттестации, оборудованная маркерной (меловой) доской;

2) аудитория для самостоятельной работы, оснащенная индивидуальной компьютерной техникой с подключением к локальной вычислительной сети и сети Интернет.

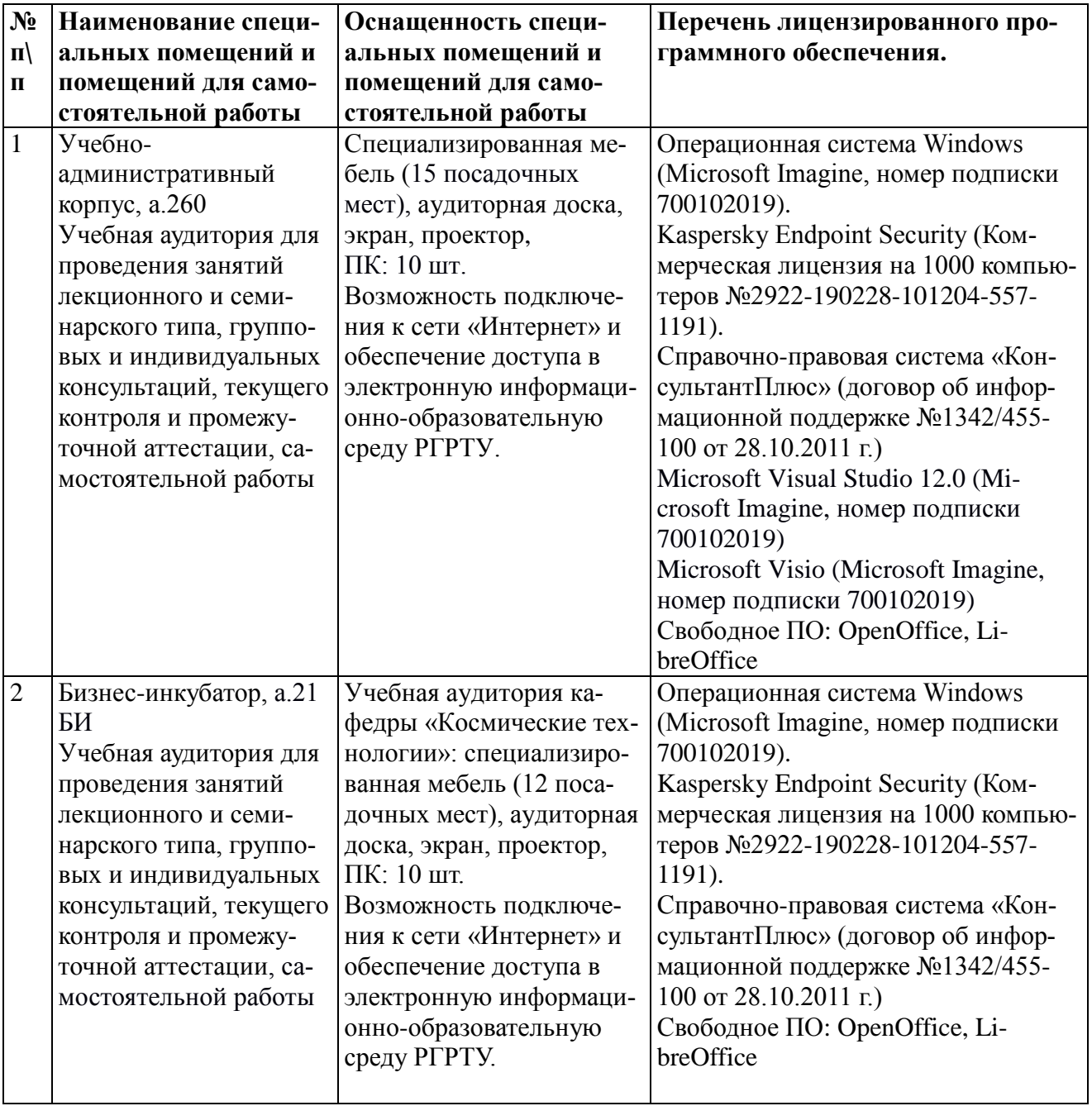